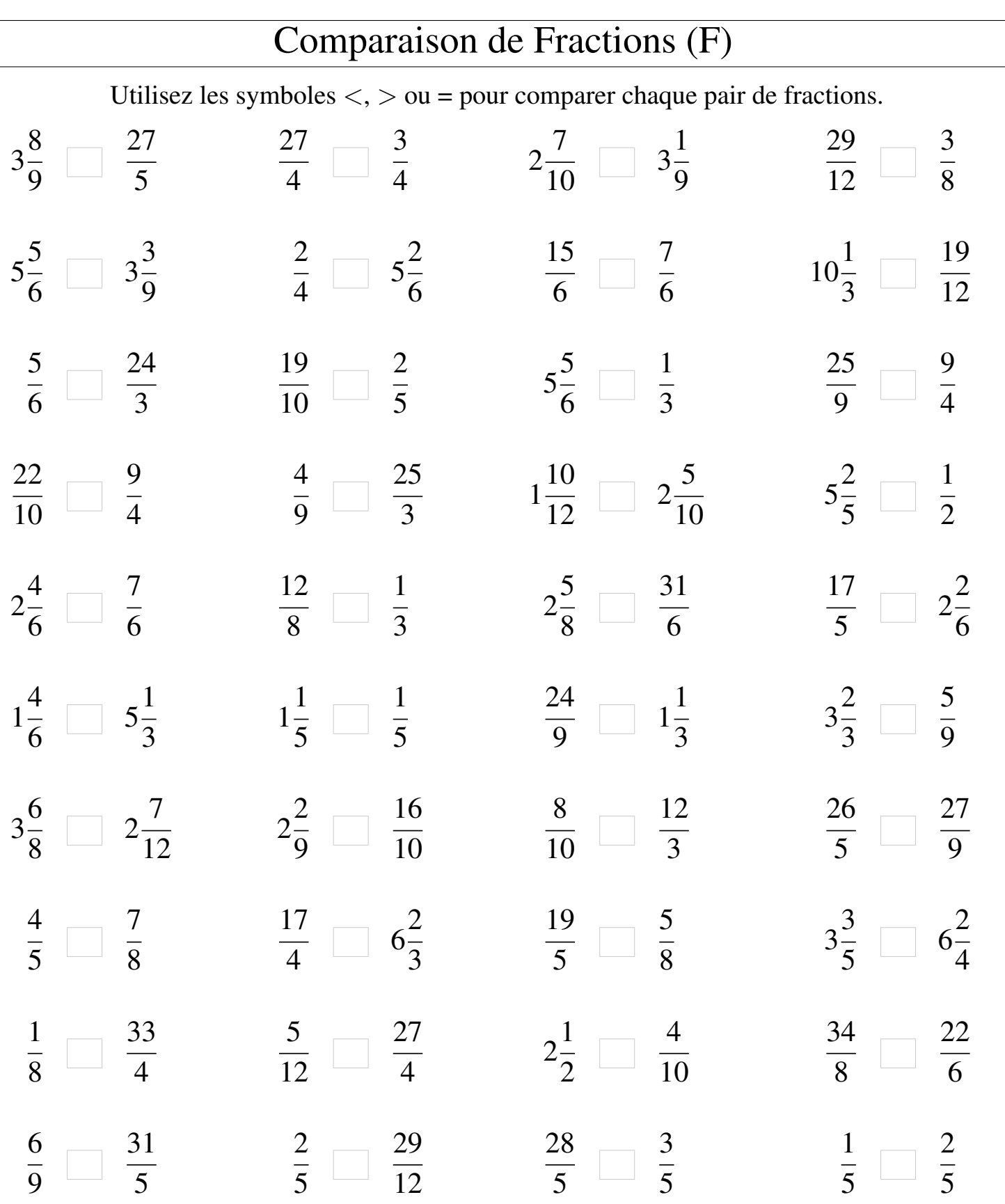

MathsLibres.com

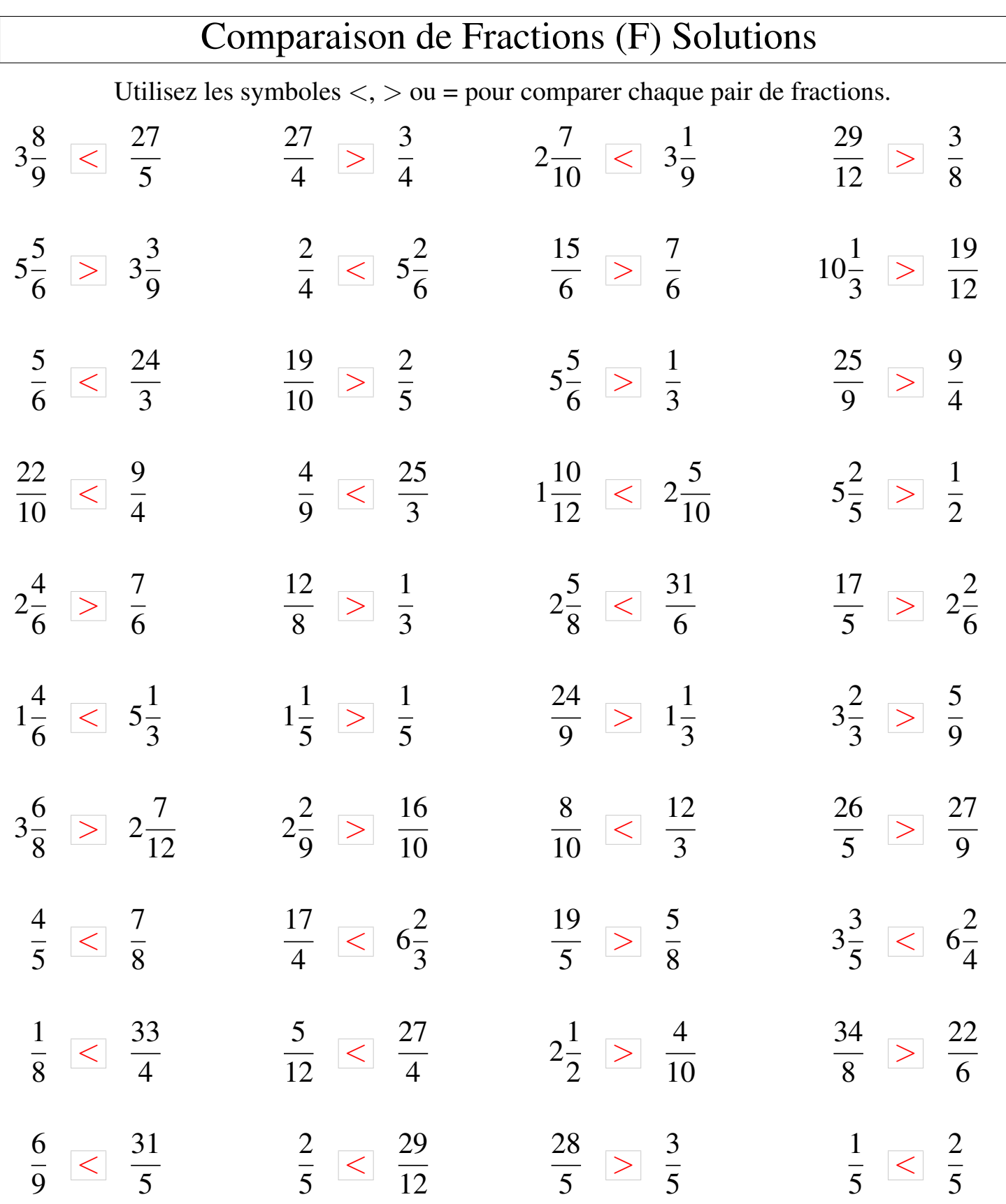